**Paper 222-2011** 

# **HOW TO BUILD ADaM BDS FROM MOCK UP TABLES**

Kevin Lee, Cytel, Inc., Chesterbrook, PA

# **ABSTRACT**

The paper is intended for Clinical Trial SAS® programmers who are interested in ADaM(Analysis Data Model) BDS(Basic Data Structure). The paper will discuss basic structures of ADaM data sets. It will also discuss how ADaM data sets are built from Mock Up tables. The paper will provide examples of Mock Up tables, ADaM data sets and SAS codes that generate final numbers of Mock Up tables from ADaM data sets.

# **INSTRUCTION OF BDS**

The BDS is the standard domain structure in ADaM. The BDS is designed as one or more records per subject per analysis parameter per analysis time point. One of the main purposes of ADaM BDS is analysis-ready, meaning that all the numbers in the final report should be calculated with one procedure in SAS. The naming convention of BDS is ADxxxxxx.

# **STRUCTURE OF BDS**

The ADaM BDS consists of following class variables.

- Subject Identifier Variables
- Treatment Variables
- Timing Variables
- Analysis Parameter Variables
- Analysis Descriptor Variables
- Indicator Variables
- Analysis Enabling Variables
- Data point Traceability Variables
- SDTM Variables

# **STEPS TO CREATE ADaM BDS from Mock Up tables**

The following steps can be used to create ADaM BDS from Mock Up tables

- Design Mock Up tables (typically created by Statistician) according to SAP
- Annotate Mock Up tables
- Design Metadata documents according to Mock Up tables
- Create ADaM BDS data sets according to Metadata

# **THE FLOWCHART OF THE PROCEDURE**

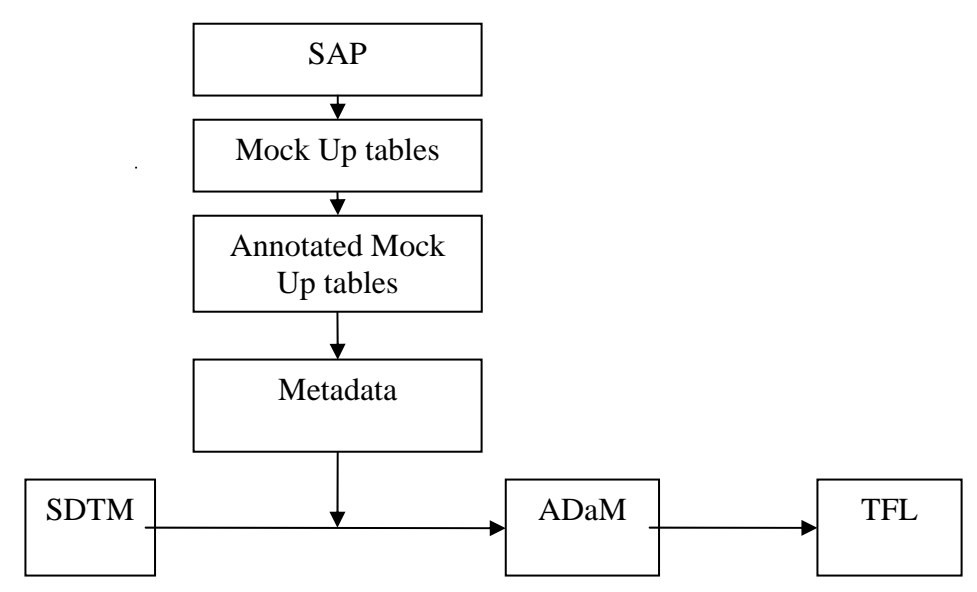

## **MOCK UP TABLE**

Below is the sample Mock Up tables.

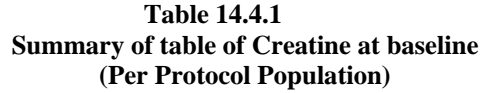

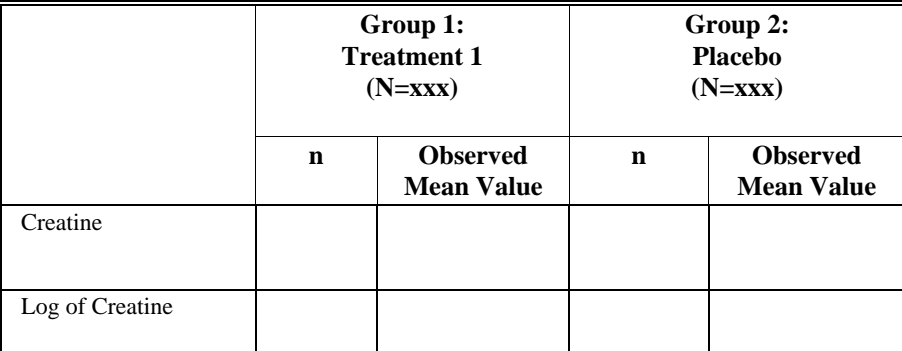

In order to get final numbers in this table, SAS programmers need to use proc sql count and mean function, proc means or other procedures. In this paper, proc sql will be used. The procedure, proc sql, requires baseline, population, treatment, laboratory test and value information.

The following variables are needed.

- 1. Protocol population variable PPROTFL
- 2. Baseline AVISIT, AVISITN
- 3. Treatment variable TRTAN, TRTA
- 4. Laboratory test Variable PARAM, PARAMCD
- 5. Count and Observed Mean Value Variable AVAL

The following parameters are also needed.

- 1. Creatine Its paramcd is "CREAT" and its analysis values, AVAL, come from LB.LBSTRESN.
- 2. Log of Creatine Its paramcd is "L10CREAT" and its analysis values, AVAL, come from log of LB.LBSTRESN.

Since it is Creatine analysis from SDTM LB, the data set is named as ADLB.

## **ANOTATIONS ON MOCK UP TABLE**

**Table 14.4.1 Summary of table of Creatine at baseline**  ADLB.AVISIT='BASELINE' **(Per Protocol Population)**  ADLB.PPROTFL='Y'

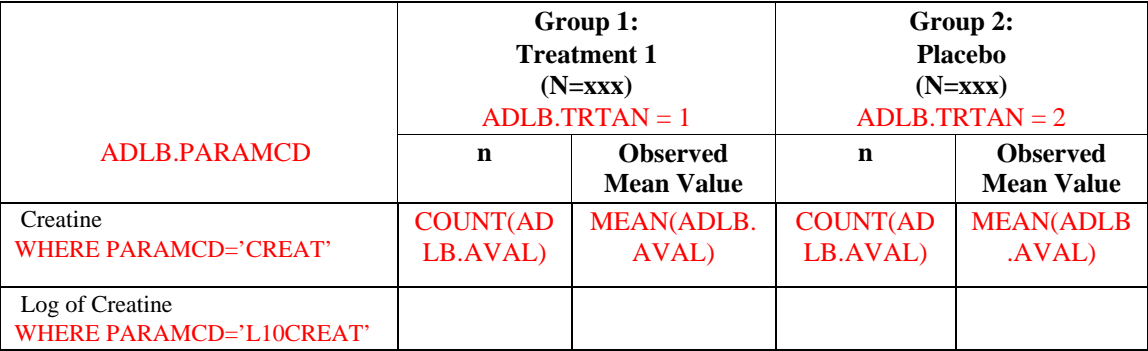

The red-colored are annotations on Mock Up tables.

The above annotations help SAS programmers to create metadata – analysis dataset metadata, analysis variable metadata, analysis parameter value-level metadata and analysis results metadata (This paper does not include analysis results metadata for the sample Mock Up tables).

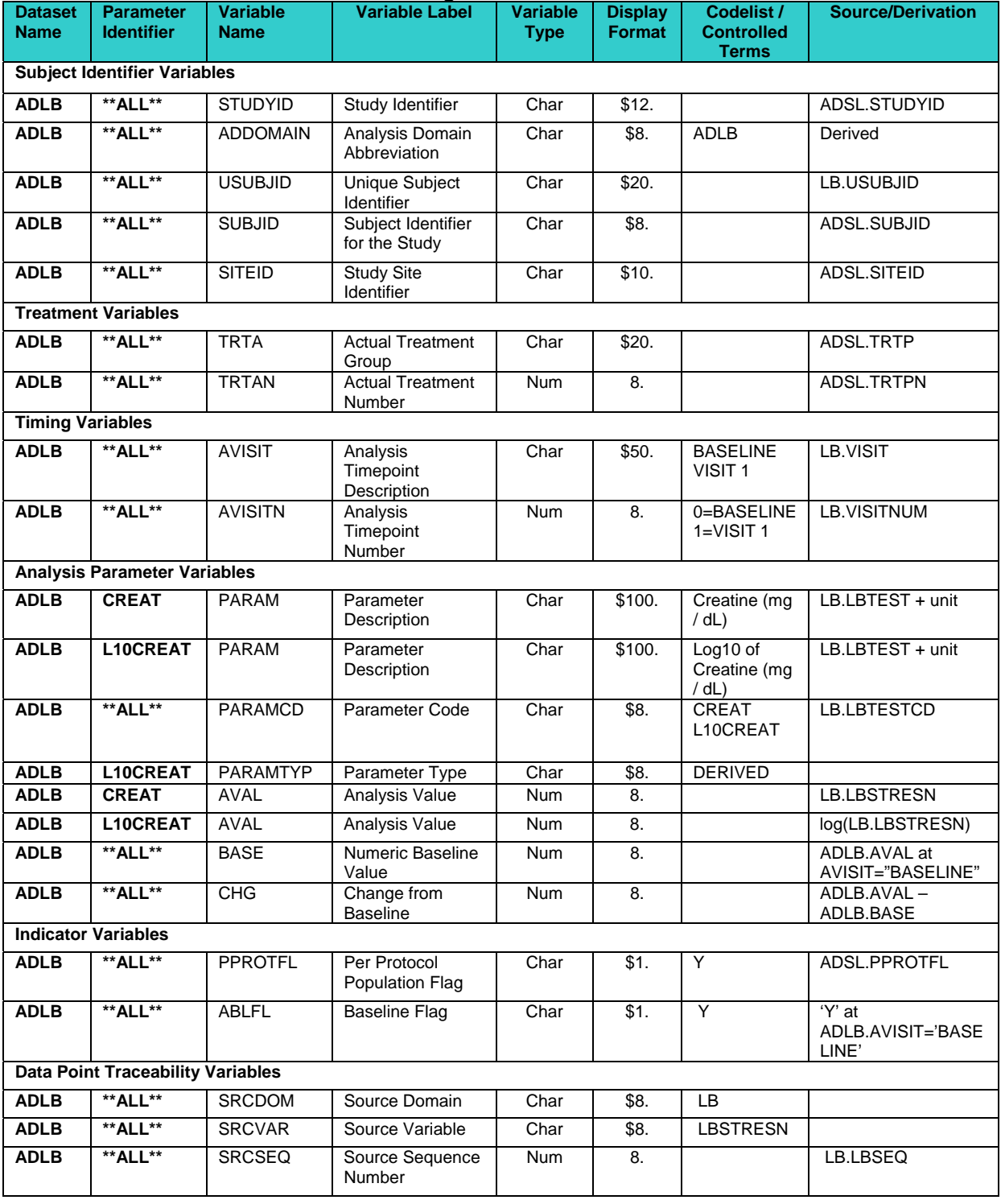

# **ANALYSIS VARIABLE METADATA including ANALYSIS PARAMETER VALUE-LEVEL METADATA**

Analysis variable metadata including parameter value-level metadata could be created according to the annotations on the Mock Up tables.

If ADLB is used to generate more tables, analysis descriptor variables such as DTYPE, categorical variables such as CRIT1 and CRIT1FL, or indicator variables such as ANL1FL will be added to metadata.

# **ANALYSIS DATASET METADATA**

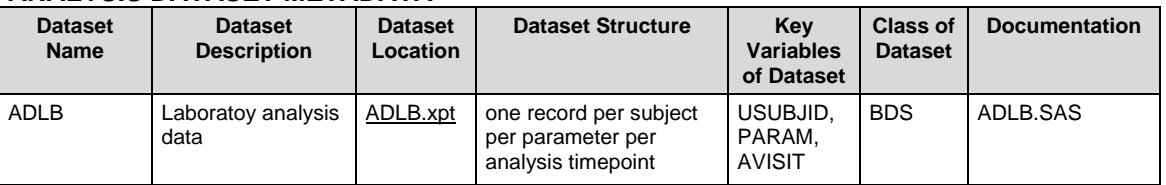

The above analysis dataset metadata could be also created according to the annotations on the Mock Up tables.

#### **Sample codes using ADaM BDS data set**

The following codes can be used to derive the count and mean value of Creatine and Log of Creatine at baseline for treatment 1 and placebo.

```
 proc sql; 
               **** The Count and Mean Value for Creatine and Log of Creatine for
               protocol population at Baseline; 
                create table line1_1 as 
                        select trtan, paramcd, count(aval) as count, mean(aval) as mean 
                        from adlb 
                        where paramcd in( 'CREAT', 'L10CREAT') and avisit = 'BASELINE' 
                               and pprotfl = 'Y' and aval is not missing
                        group by trtan, paramcd 
\mathcal{L}^{\text{max}} is a set of \mathcal{L}^{\text{max}} quit;
```
#### **CONCLUSION**

ADaM is structured as analysis-ready. In order to build analysis-ready ADaM data sets, SAS programmers need to start from analysis, which are Mock Up tables. From Mock Up tables, SAS programmers figure out what procedures could be used for the analysis. Based on the procedure statements and analyses, SAS programmers annotate the Mock Up tables. The annotations on the Mock Up tables will help SAS programmers to find out what variables are needed in the analyses and eventually what variables and parameters should be created in ADaM data sets. SAS programmers now can create Metadata according to the annotations. According to Metadata, SAS programmers can create ADaM data sets from SDTM data sets. From ADaM data sets, SAS programmers will be able to produce all the results in the Mock Up tables using one proc procedure.

## **REFERENCES**

The ADaM Implementation Guide, Version V 1.0 (ADaMIG v1.0) The Analysis Data Model, Version 2.1 (ADaM 2.1)

## **CONTACT INFORMATION**

Your comments and questions are valued and welcomed. Please contact the author at

Kevin Lee Cytel, Inc. Chesterbrook, PA (610) 994 - 9840 Email:Kevin.lee@cytel.com

## **TRADEMARKS**

SAS and all other SAS Institute Inc. product or service names are registered trademarks or trademarks of SAS Institute Inc. in the USA and other countries.

 ® indicates USA registration. Other brand and product names are registered trademarks or trademarks of their respective companies.